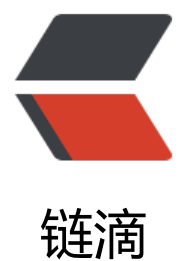

## Java 基础 3 多线程[和 so](https://ld246.com)cket 结合 ---- 聊天 室

作者:syyQ

- 原文链接:https://ld246.com/article/1507648451454
- 来源网站:[链滴](https://ld246.com/member/syyQ)
- 许可协议:[署名-相同方式共享 4.0 国际 \(CC BY-SA 4.0\)](https://ld246.com/article/1507648451454)

思路

```
1、一个线程负责发送数据。一个负责接收数据。两个任务同时执行
2、收到over时结束聊天
//send 
class Send implements Runnable{
  private DatagramSocket ds;
  public Send(DatagramSocket ds){
     super();
    this.ds = ds;
  }
  public void run() {
     // TODO Auto-generated method stub
    BufferedReader bufr = new BufferedReader(new InputStreamReader(System.in));
    String line = null;
    try{
      while((line = bufr.readLine())!=null){
         //数据封装到数据包中
         byte[] buf = line.getBytes();
        DatagramPacket dp =new DatagramPacket(buf,buf.length, InetAddress.getByName("
27.0.0.1"),10002);
         ds.send(dp);
         if("over".equals(line)){
           break;
 }
       }
       ds.close();
    }catch(IOException e){
       e.printStackTrace();
    }
  }
}
// receive
class Receive implements Runnable{
  private DatagramSocket ds;
  public Receive(DatagramSocket ds){
     super();
    this.ds = ds;
 }
  public void run() {
     while(true){
```

```
 // TODO Auto-generated method stub
byte[] buf = new byte[1024];
```
DatagramPacket dp = new DatagramPacket(buf, buf.length);

```
 try {
      ds.receive(dp);
   } catch (IOException e) {
      // TODO Auto-generated catch block
      e.printStackTrace();
   }
   String ip = dp.getAddress().getHostAddress();
   String data = new String(dp.getData(),0,dp.getLength());
   if("over".equals(data)){
      System.out.println(ip+"...离开聊天室!");
   }
   System.out.println(ip+":"+data);
   }
 }
```
## //主函数

}

} }

```
public class ChatTest {
public static void main(String [] args) throws SocketException{
```

```
 DatagramSocket send =new DatagramSocket(8888);
  DatagramSocket receive = new DatagramSocket(10002); //注意接收端端口号 与send中的
同
  new Thread(new Send(send)).start();
  new Thread(new Receive(receive)).start();
```